Муниципальное бюджетное общеобразовательное учреждение «Троицкая средняя общеобразовательная школа им. Героя Советского Союза А. Г. Котова»

**PACCMOTPEHA** на заседании ШМО гуманитарного цикла Протокол №104  $\kappa$ 29» of  $20$ 20 r. Руководитель ШМО ОДер Орехова Л.В./

СОГЛАСОВАНО Заместительдиректора по УВР

УТВЕРЖДАЮ Директор ц

/Кадомкина С.А./

/Заугольнов И.А./  $e_{\!\mathscr{F}}$ 

 $20$ 

 $\mathscr{BQ}_n$   $\mathscr{O}Z$   $20\lambda$ .

 $\mathscr{F}_{\mathcal{D}}$ 

# Рабочая программа

внеурочной деятельности «Компьютерный дизайн»

5 класс

Составитель: Паршина Ольга Николаевна-

учитель технологии

высшая категория

с. Троицк

2023-2024 гг.

#### Раздел I. Планируемые результаты освоения внеурочной деятельности.

Личностные образовательные результаты

• широкие познавательные интересы, инициатива и любознательность, мотивы познания и творчества; готовность и способность учащихся к саморазвитию и реализации творческого потенциала

• готовность к повышению своего образовательного уровня и продолжению обучения с использованием средств и методов информатики и ИКТ;

• интерес к информатике и ИКТ, стремление использовать полученные знания в процессе обучения другим предметам и в жизни;

• основы информационного мировоззрения – научного взгляда на область информационных процессов в живой природе, обществе, технике как одну из важнейших областей современной лействительности:

• способность увязать учебное содержание с собственным жизненным опытом и личными смыслами, понять значимость подготовки в области информатики и ИКТ в условиях развития информационного общества:

• готовность к самостоятельным поступкам и действиям, принятию ответственности за их результаты; готовность к осуществлению индивидуальной и коллективной информационной деятельности:

• способность к избирательному отношению к получаемой информации за счет умений ее анализа и критичного оценивания; ответственное отношение к информации с учетом правовых и этических аспектов ее распространения;

• развитие чувства личной ответственности за качество окружающей информационной среды; • способность и готовность к принятию ценностей здорового образа жизни за счет знания основных гигиенических, эргономических и технических условий безопасной эксплуатации средств ИКТ.

#### Метапредметные образовательные результаты

• уверенная ориентация учащихся в различных предметных областях за счет осознанного использования при изучении школьных дисциплин таких общепредметных понятий как «объект», «система», «модель», «алгоритм»;

• владение основными универсальными умениями информационного характера: постановка и формулирование проблемы; поиск и выделение необходимой информации, применение методов информационного поиска; структурирование и визуализация информации; выбор наиболее эффективных способов решения задач в зависимости от конкретных условий;

• широкий спектр умений и навыков использования средств информационных и коммуникационных технологий для сбора, хранения, преобразования и передачи различных видов информации (работа с текстом, звуком и графикой в среде соответствующих редакторов; хранение и обработка информации; поиск, передача и хранение информации),

• владение основами продуктивного взаимодействия и сотрудничества со сверстниками и взрослыми: умение правильно, четко и однозначно сформулировать мысль в понятной собеседнику форме; умение осуществлять в коллективе совместную информационную деятельность, в частности при выполнении проекта; умение выступать перед аудиторией, представляя ей результаты своей работы с помощью средств ИКТ.

Предметные образовательные результаты:

Владение следующими знаниями Владение следующими умениями • назначение и функциональные возможности PowerPoint:

• объекты и инструменты PowerPoint;

• технологии настройки PowerPoint; • объекты, из которых состоит презентация; • этапы создания презентации; • технологию работы с каждым объектом презентации.

- создавать слайд;
- изменять настройки слайда;
- создавать анимацию текста, изображения;
- представить творческий материал в виде презентации

## Раздел II. Содержание внеурочной деятельности

## Разлел 1.

Введение (1ч) Правила техники безопасности при работе в компьютерном классе. Включение, выключение ПК. Клавиатура. Основные клавиши.

Раздел 2. Представление о PowerPoint (4ч) Назначение и возможности программы PowerPoint. Цели и задачи создания презентаций. Ознакомлений с презентациями разных видов. Возможности использования презентаций в школе. Требования к созданию и оформлению презентаций. Требования к оформлению презентации: стиль, фон, цвет, шрифт, дизайн, анимация, объём информации и т.д. Интерфейс программы PowerPoint. Запуск программы PowerPoint, подготовка к работе.

Раздел 3. Создание презентации из одного слайда (12ч) Создание презентации с помошью мастера. Созлание презентаций на основе шаблонов Макеты слайлов в PowerPoint. Способы создания фона (тема дизайна, сплошная заливка, градиентная, заготовка, текстура, заполнение рисунком). Ввод, редактирование, форматирование и перемещение текста и надписей. Вставка графических объектов на слайд. Настройка анимации текста и рисунков. Вставка объектов из Интернета на слайд и их форматирование. Форматирование слайда презентации: изменение образца слайда,

изменение фона слайда, форматирование текста слайда. Практические работы на одном слайде: «Поздравительная открытка», «Моя визитная карточка», «Ребус по информатике», «Реклама». 11

# **Раздел 4**. **Cоздание открыток в программе 3dPoint (11 ч)**

**Раздел 6.** Практикум (6ч) Проектирование собственных презентаций, удовлетворяющих всем требованиям по созданию и оформлению. Закрепление и отработка полученных знаний и умений на практике создания презентации в PowerPoint. Использование ресурсов Интернета. Практические работы: «В мире загадок», «Праздничная презентация», «Доклад по биологии», «Тест по математике», «Мультфильм». Итоговое занятие, подведение итогов и защита творческих проектов.

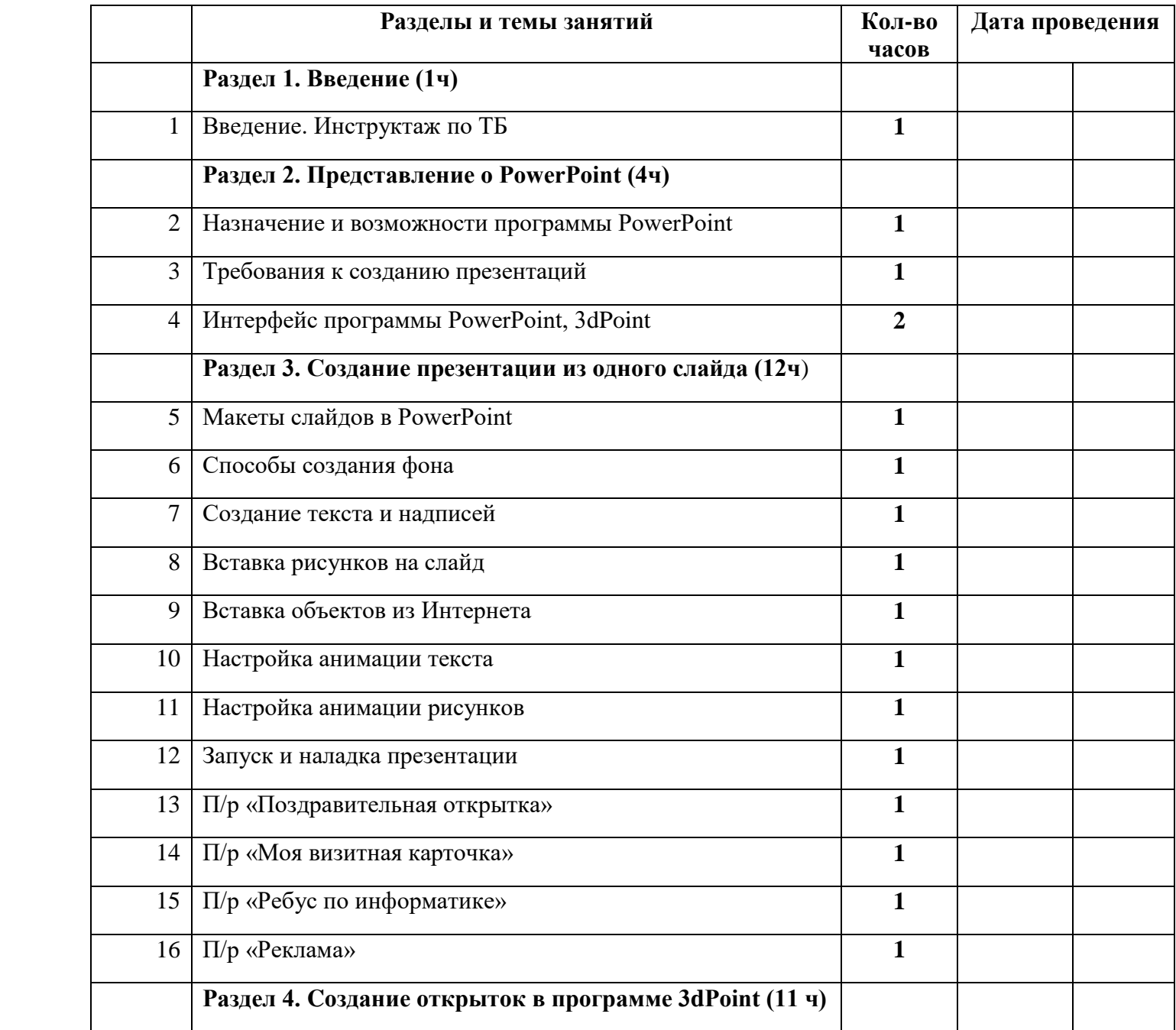

# **Раздел III. Календарно-тематическое планирование.**

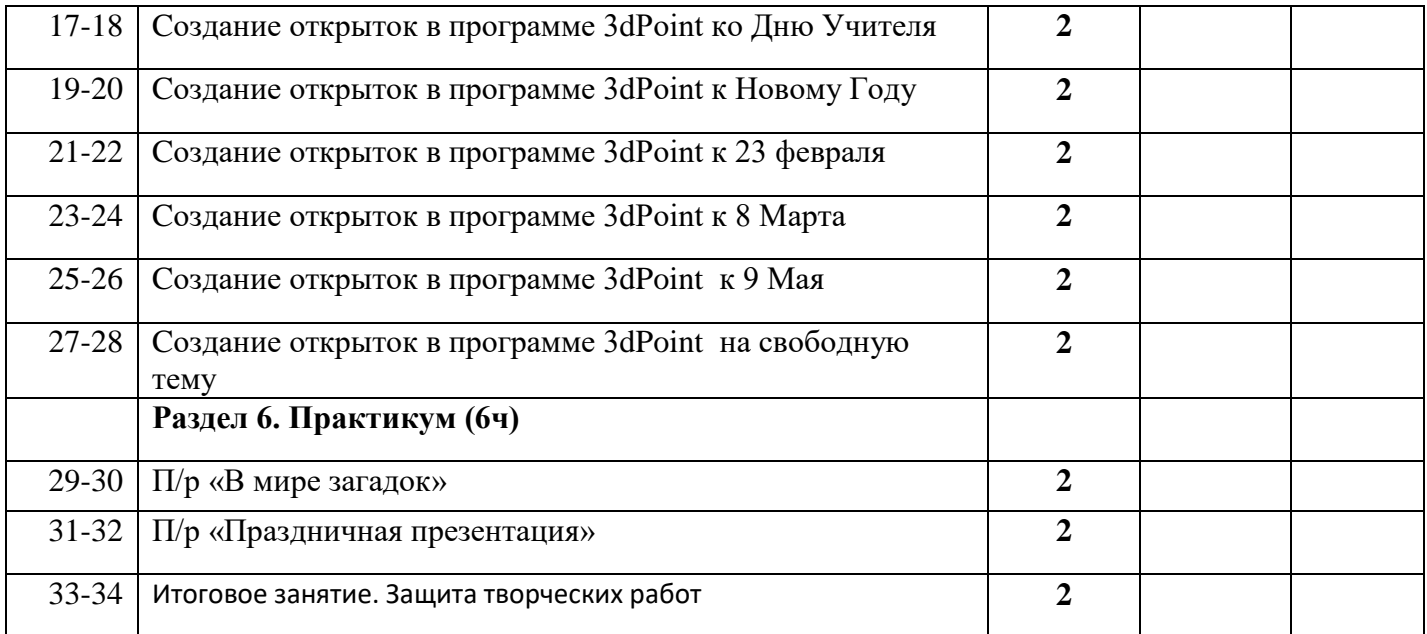